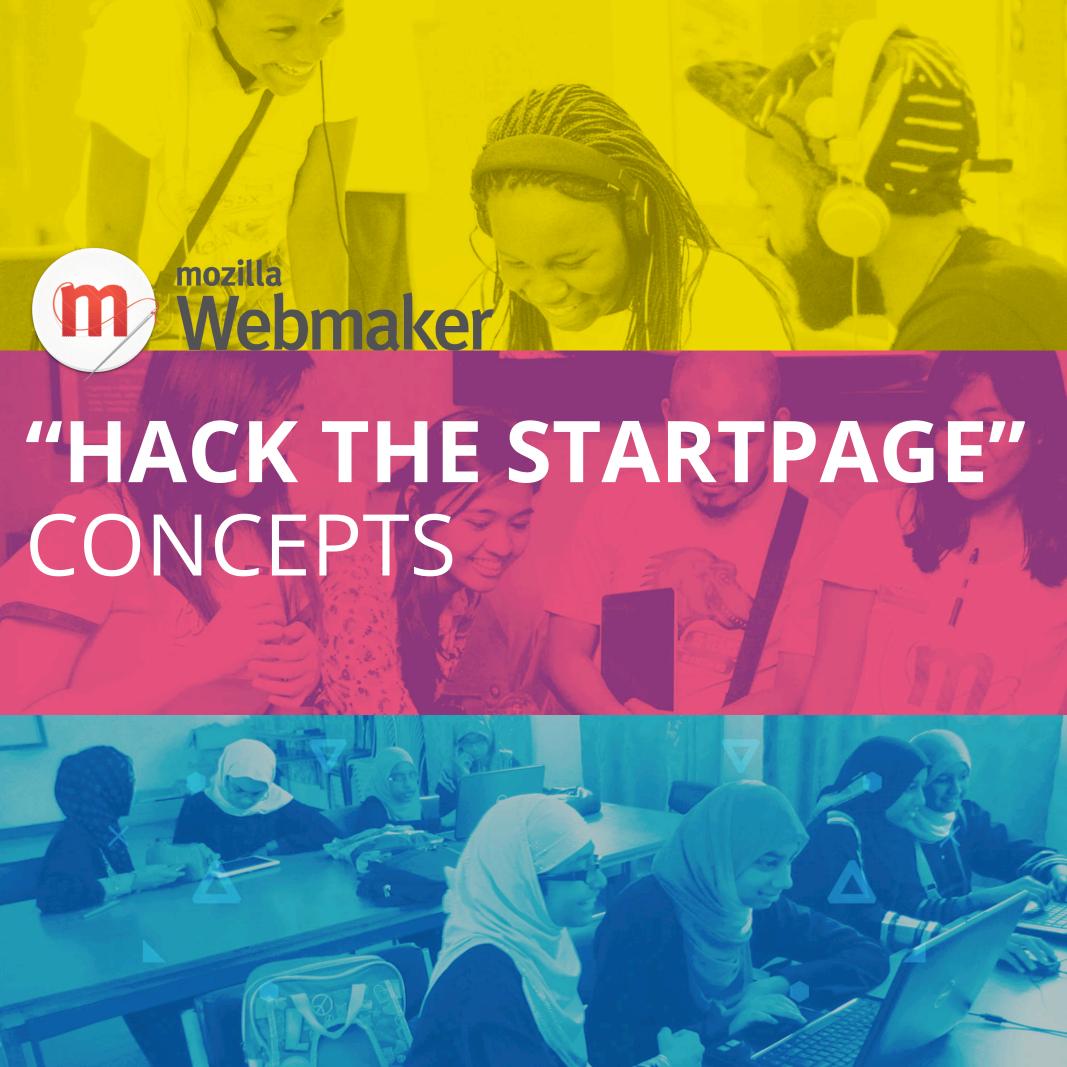

# "Hack the start page" with Webmaker

#### **CONCEPTS:**

- 1) X-Ray Googles Remix
- 2) Asteroids
- 3) Pong

## X-Ray Goggles Remix (1 of 2)

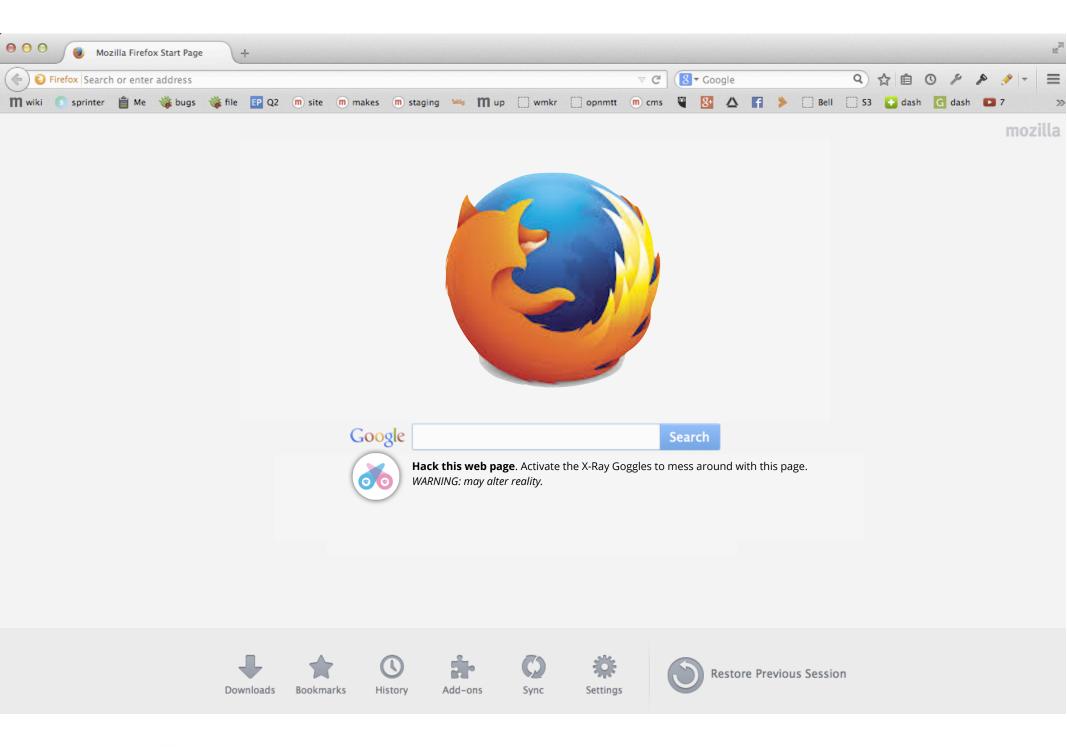

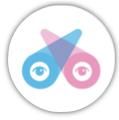

**Hack this web page**. Activate the X-Ray Goggles to mess around with this page.

## X-Ray Goggles Remix (2 of 2)

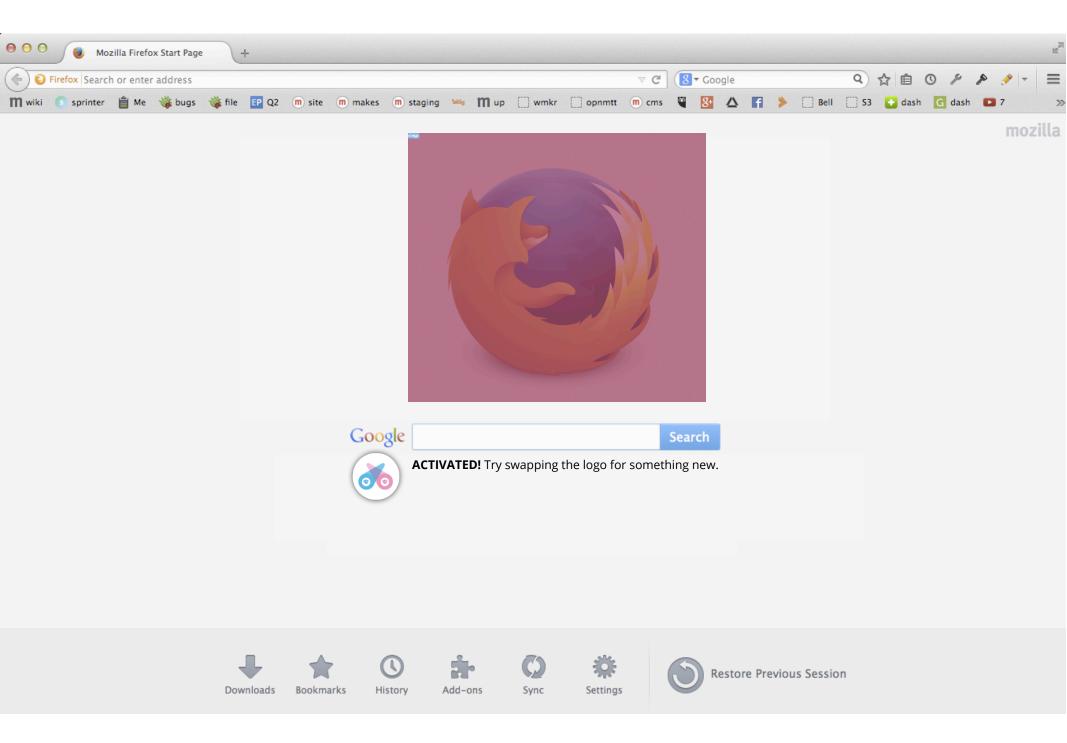

#### User swaps in an image / alters other page attributes.

Then is prompted to sign up and learn more with Webmaker.

#### Asteroids (1 of 4)

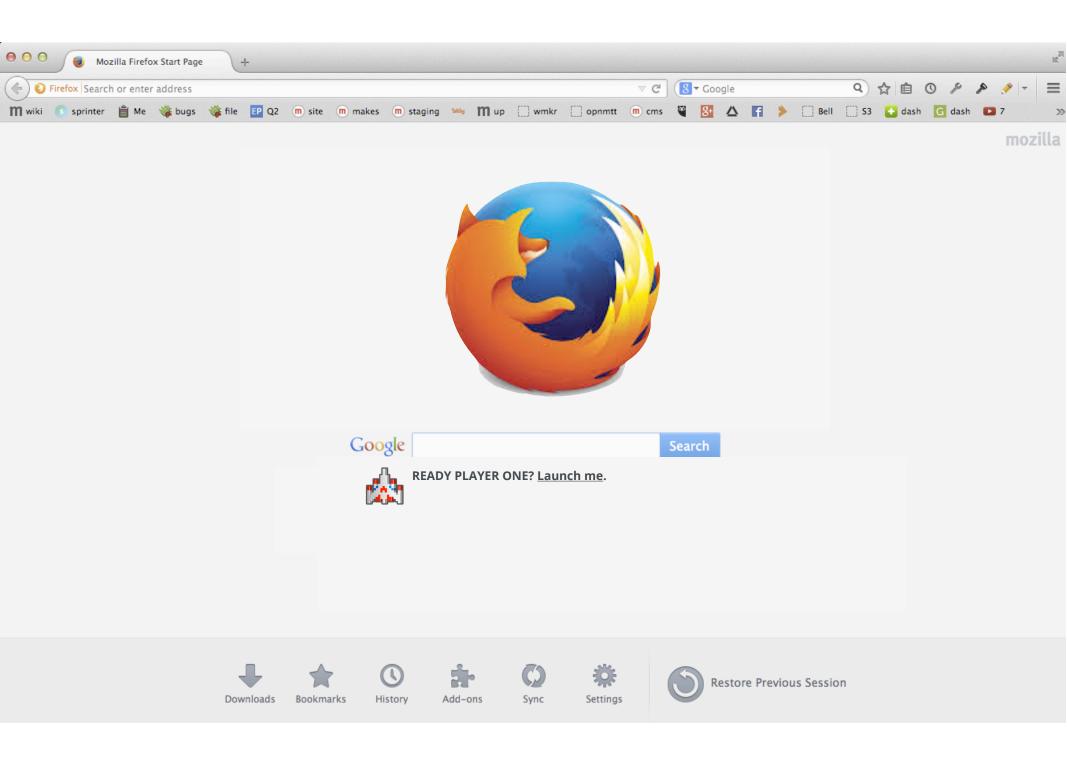

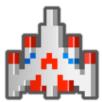

**READY PLAYER ONE?** Launch me.

#### Asteroids (2 of 4)

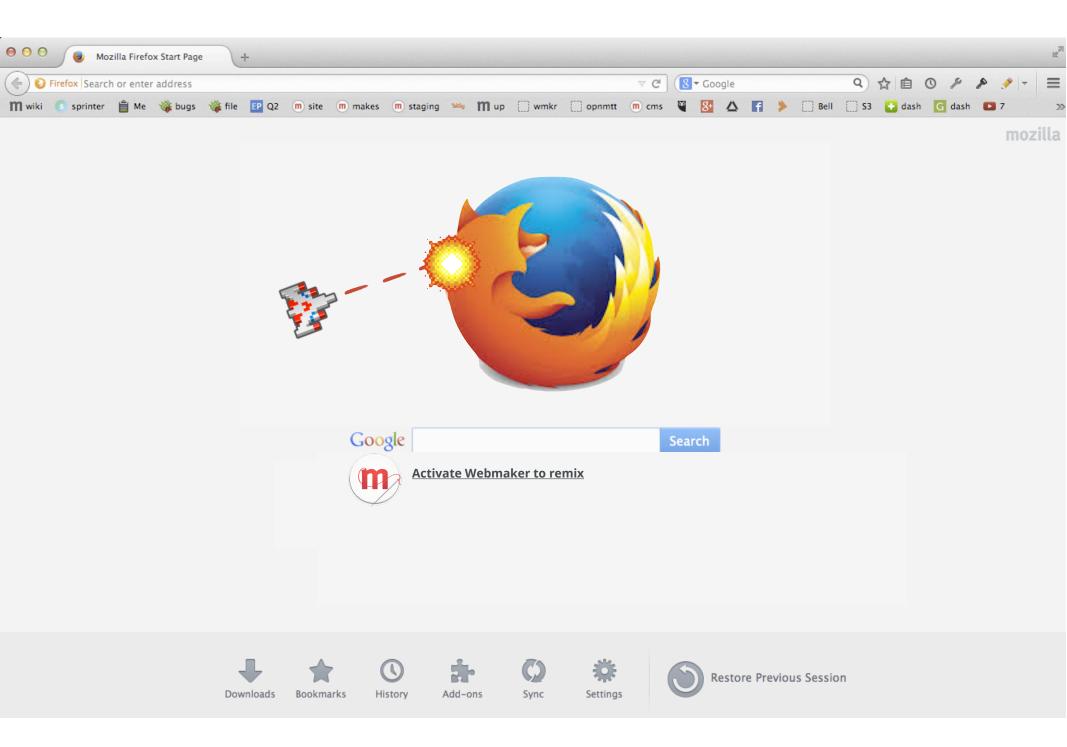

Player uses simple keyboard controls to pilot ship and blast logo.

Webmaker button activates remix.

#### Asteroids (3 of 4)

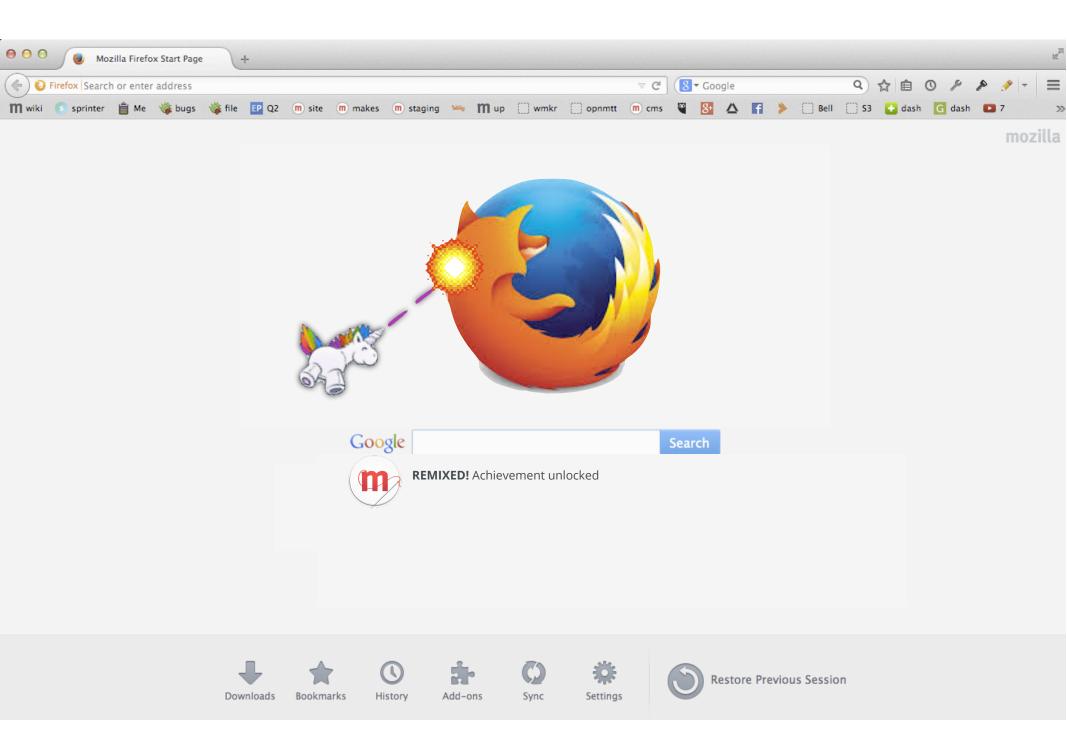

**Achivement unlocked!** Player remixes spaceship to whimsycorn or other element.

#### Asteroids (4 of 4)

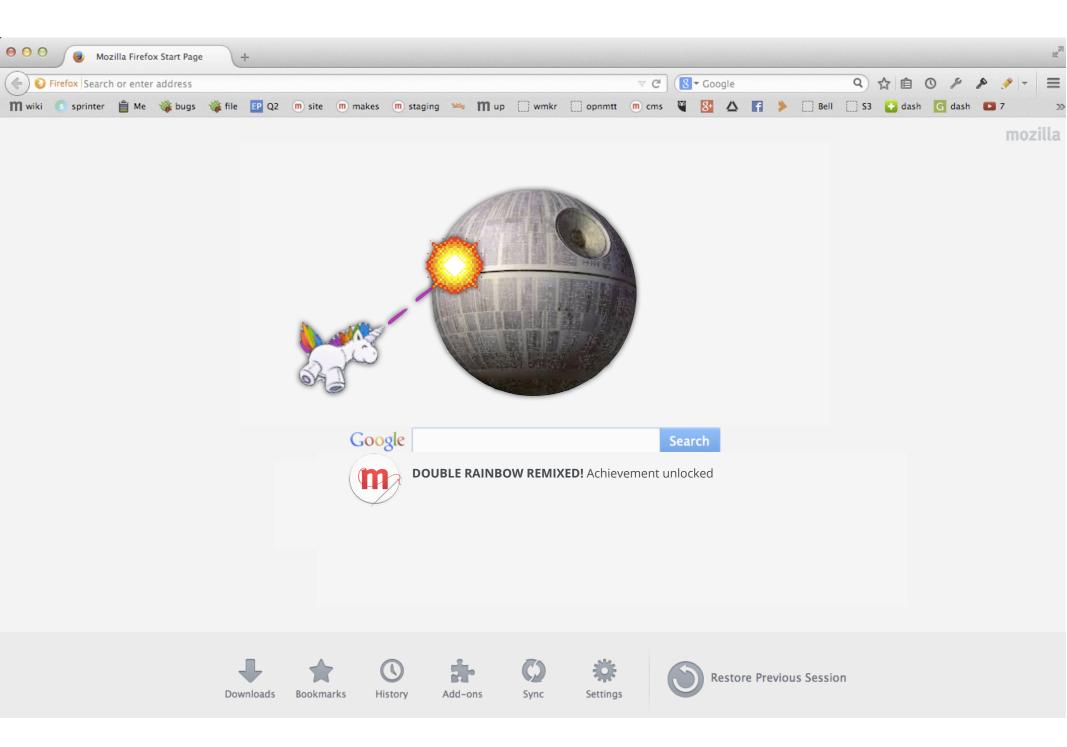

**Double remix.** Player also remixes logo. Then is prompted to sign up so they can save and share their game, plus learn more with Webmaker.

#### **Pong** (1 of 3)

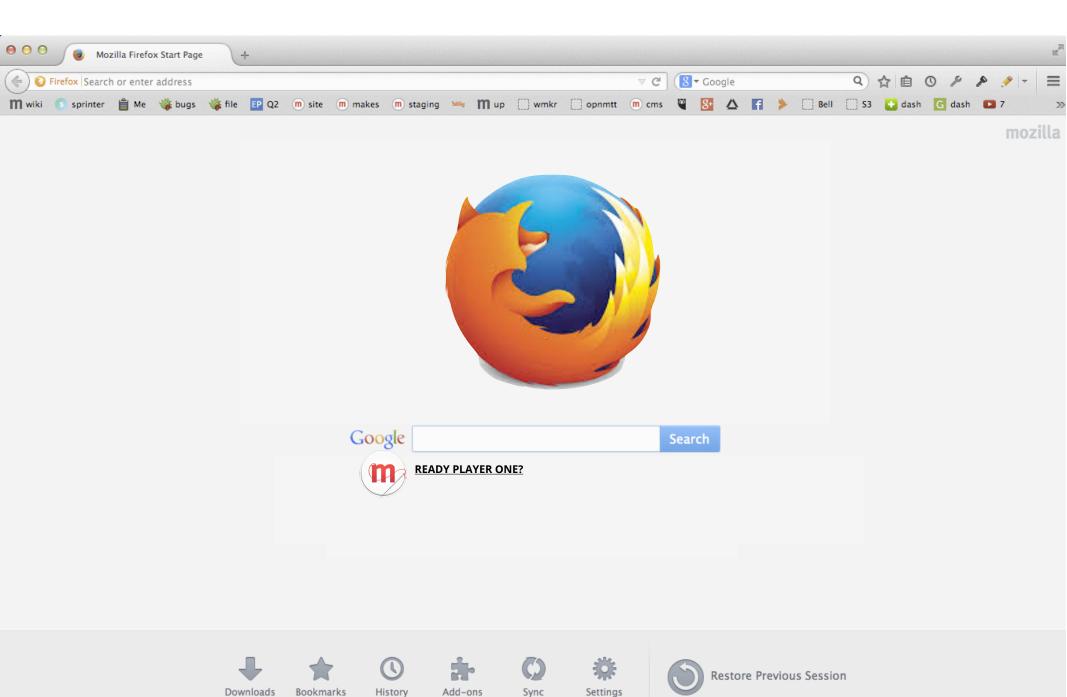

#### **Pong** (2 of 3)

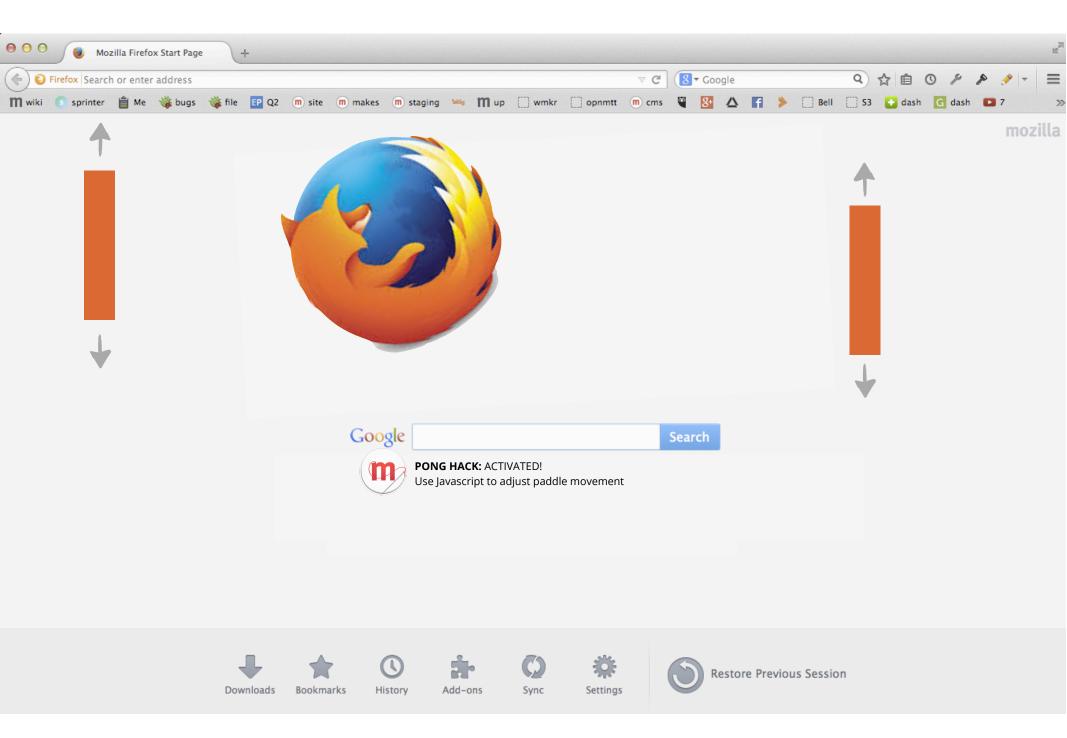

**PONG HACK:** ACTIVATED. Player adjusts simple Javascript values to adjust paddle movement and keep logo ball in play.

#### **Pong** (3 of 3)

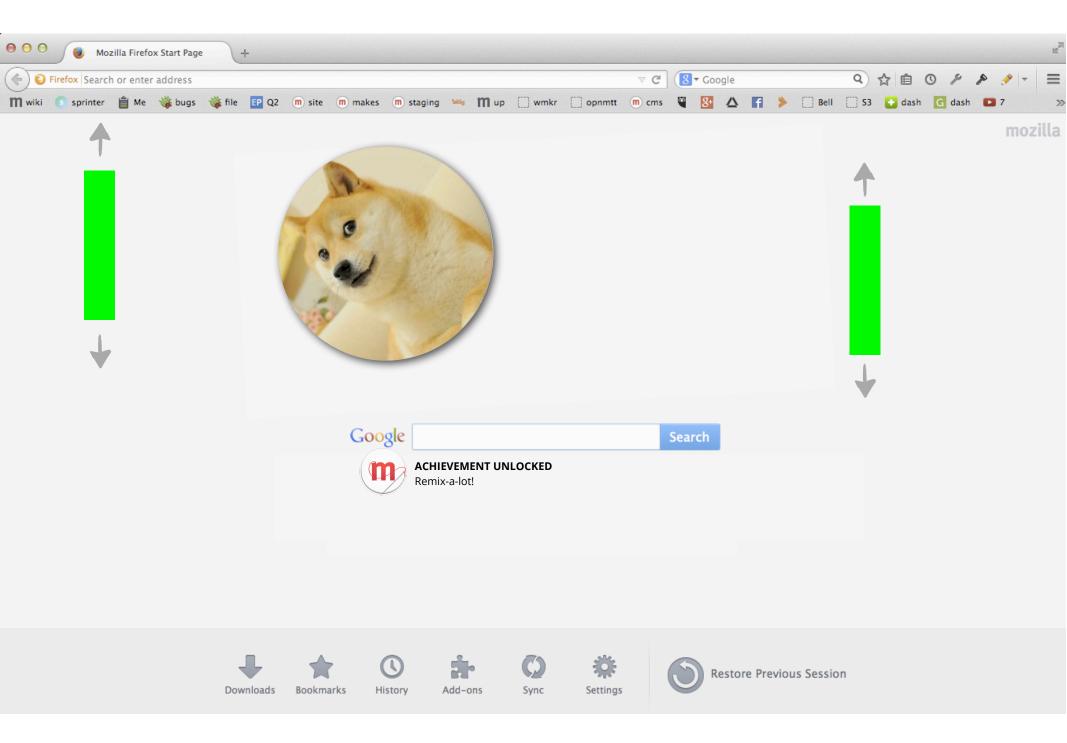

**Player uses simple HTML to remix the ball**. Could also use CSS to adjust paddle color, etc.

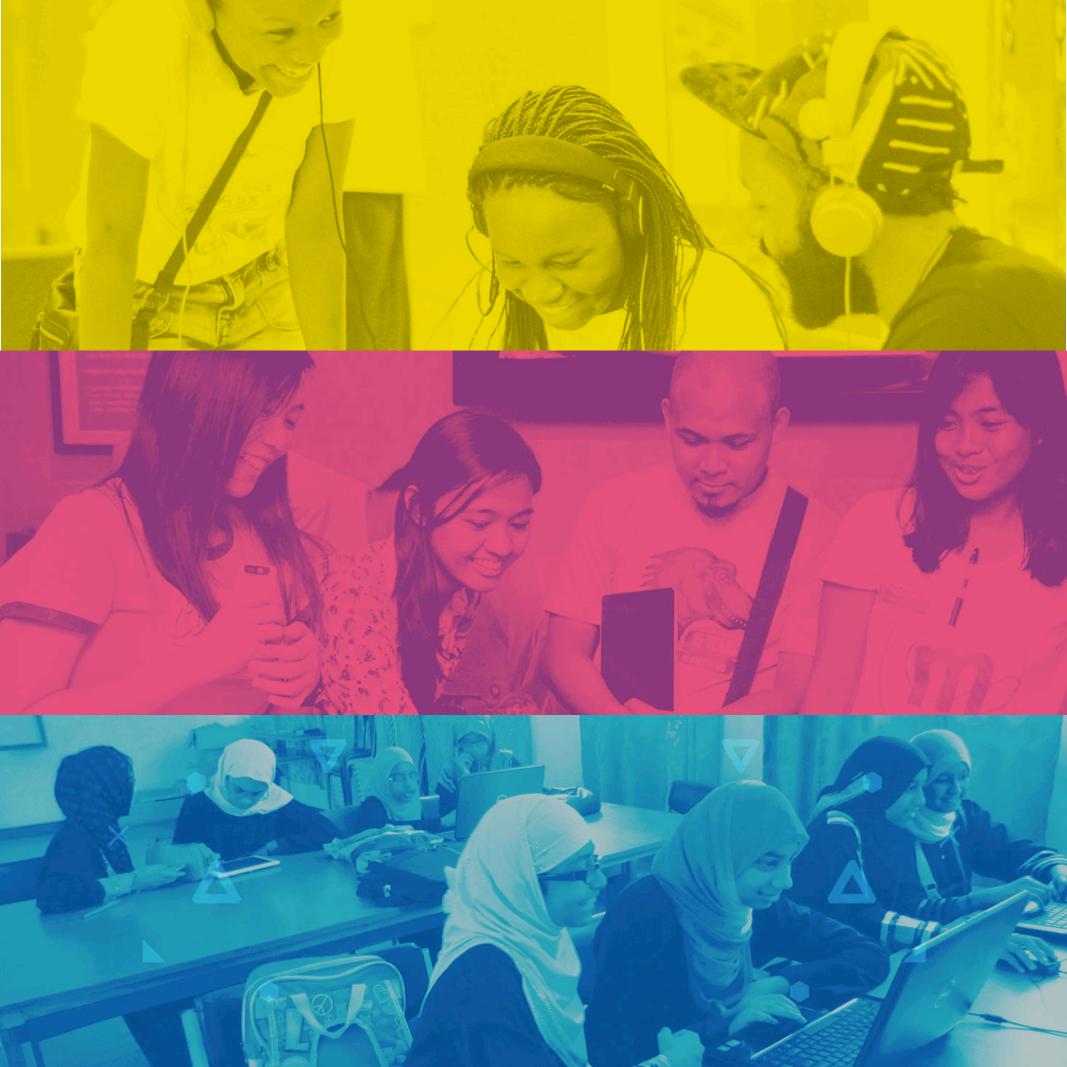